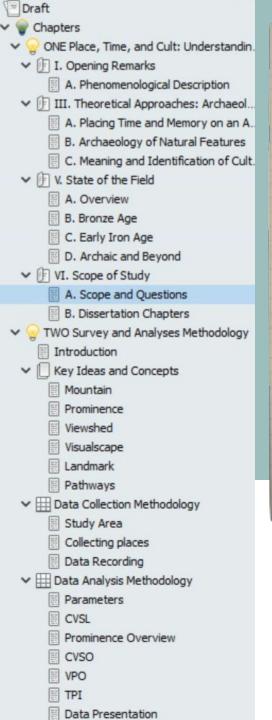

AH INME WORK

Again Helzion was aufferentin

People behave differently

over home ela turan they

of peoples movements

ceen through time 25 2 Result

see the Some Space differenty

Papar is about the Alt but we can't tak about it wo so

alians exist on its own.

the he send | sue send

Fine of the ste Irdenty!

- What is the nounth we about,

and how convidestelt

- Ou Hurst memory short it

the other pieces, bic A

9/22

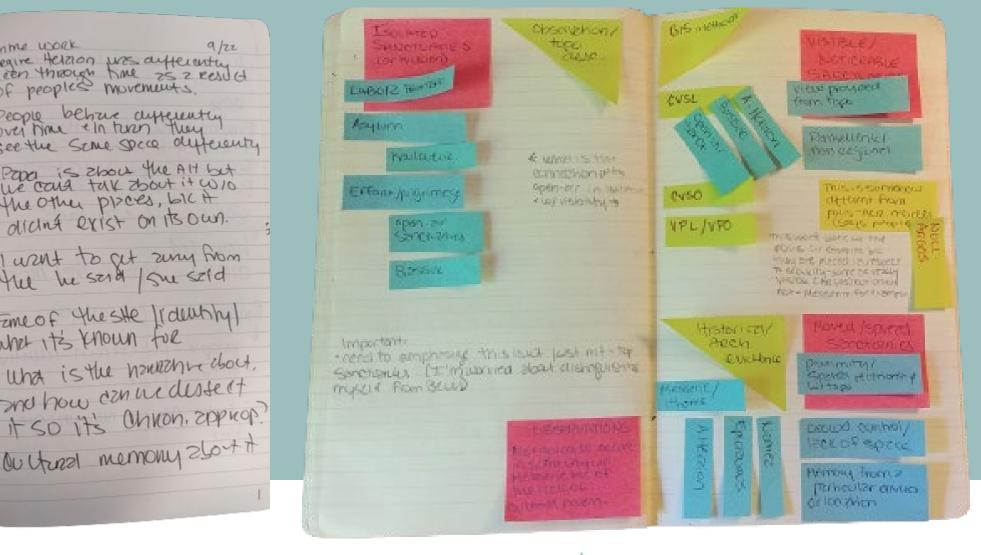

## DIGITAL WRITING WORKSHOP

October 17, 2023

Dr. Natalie M. Susmann

# Access this PDF presentation + a comprehensive guide of resources at

https://brandeisdshub.wordpress.com/home/disciplineguides/workshops/digital-tools-for-longform-writing-projects/

#### Gathering/creating data

- Non/digital images
- Soundbites
- Videos
- Historical texts
- Interviews
- Objects
- Articles/books
- Your research notes
- Spreadsheets
- Geospatial data
- Etc

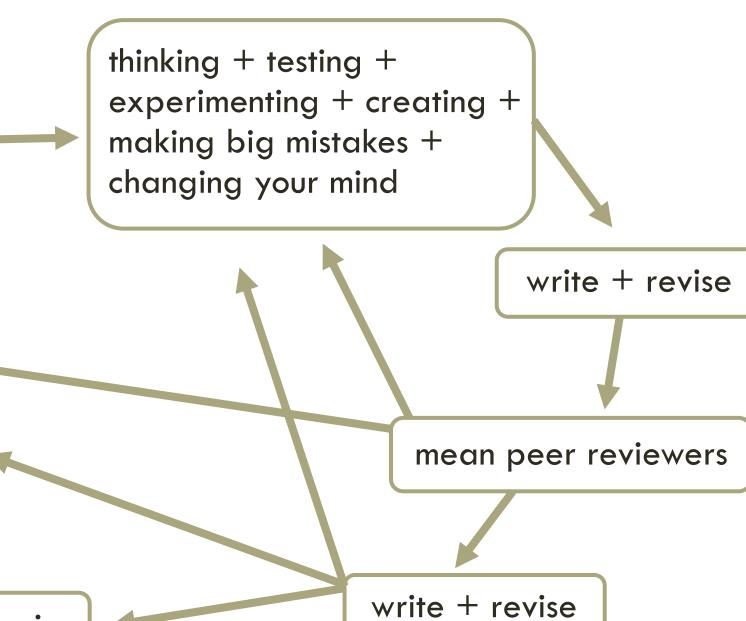

final work of genius

## **TODAY**

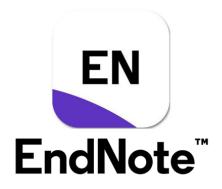

- Digital research notes/pre-writing analyses
- Digital research journal
- Task tracking
- Categorizing and annotating sources
- Writing platforms that aren't MS Word and Google Docs

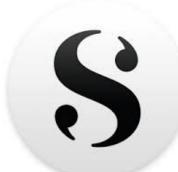

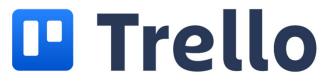

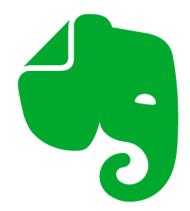

## **KEEP ASKING YOURSELF:**

How do I write/what's my process style?

What's my current wishlist? What might Future
 Me want or need?

 Which of these tools + methods make sense for me?

## VISUALIZING + TRACKING TASKS

https://trello.com/

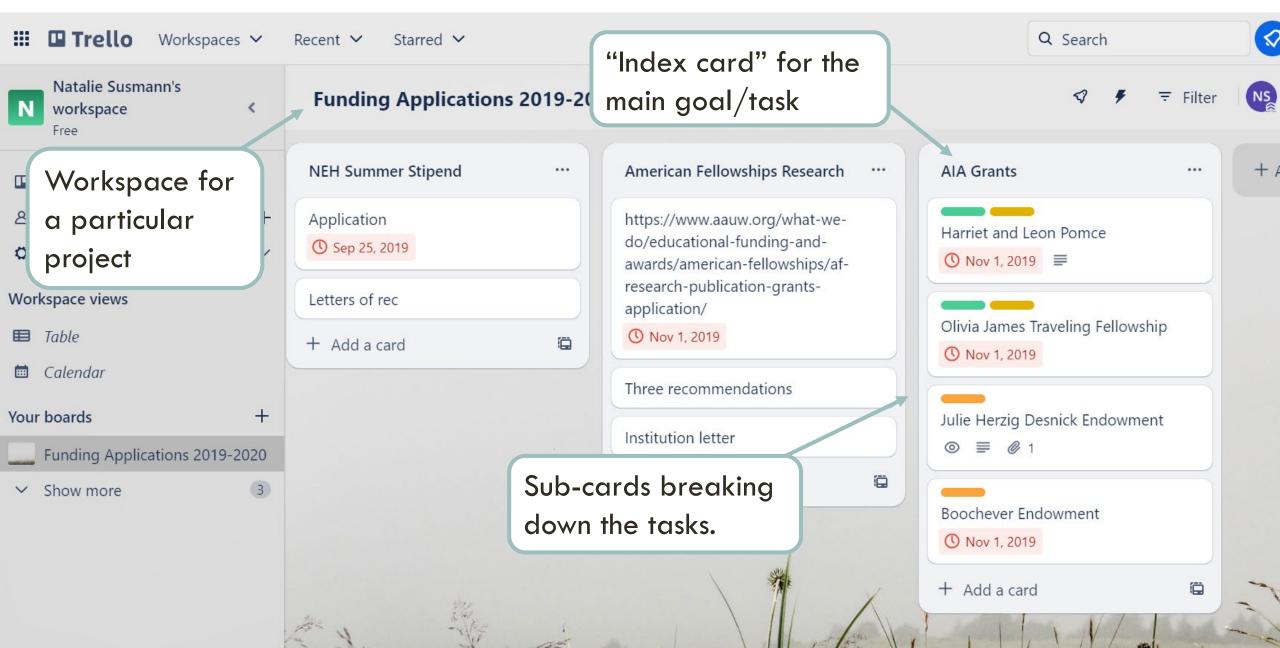

#### Gathering/creating data

- Non/digital images
- Soundbites
- Videos
- Historical texts
- Interviews
- Objects
- Articles/books
- Your research notes
- Spreadsheets
- Geospatial data
- Etc

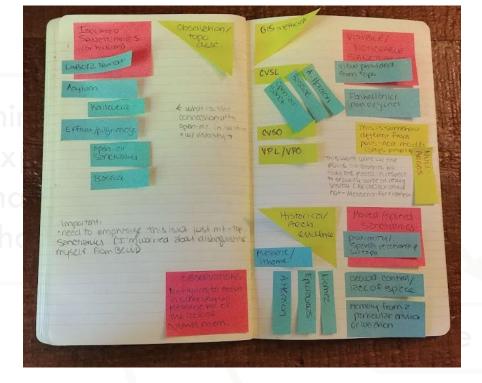

# Does your current notetaking system actually foster discovery?

## TRADITIONAL KEYWORD SEARCHES

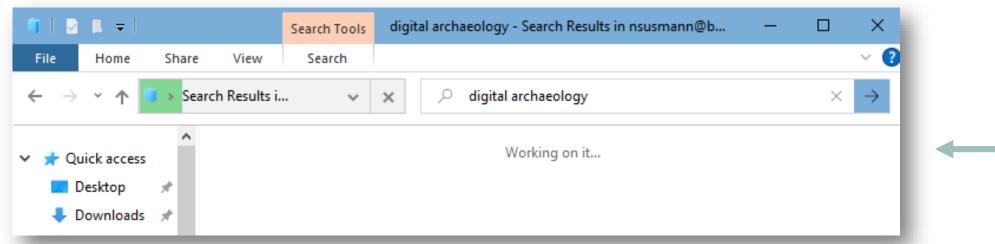

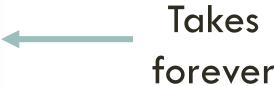

Can't compare multiple documents

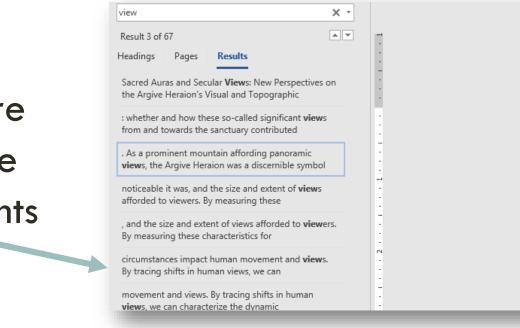

Mount Akraia for its visual effects. As a prominent mountain affording panoramic views, the Argive Heraion was a discernible symbol for the city-state's steadfast regional power. In recent decades, new archaeological and historical research has repositioned Argos' role in the sanctuary's life history: the earliest worshipers were not tied to Argos and the sanctuary existed as an independent sacred space for many centuries.

Removing political strategy from the Argive Heraion's formative periods thus elicits new

# Dataset/Source Table Critical info Notes about these notes

# Dataset/Source Notes

## Metadata (critical info about your notes) Content keywords Bibliographic info Your own summary/abstract Customized categories:

"use this in ch 1"

"agree/disagree w author"

## EFFECTIVE NOTE-TAKING TOOLS

- 1. Easy content searching across documents
- 2. Ties metadata ("data about data") to each document

Scrivener

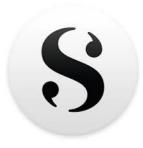

\$50 lifetime (academic email required)

iOS/Windows/ macOS

Cloud options only for macOS/iOS

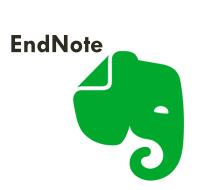

Free.
Additional
storage starts
at ~\$50 per
year

iOS/Windows/ macOS

Cloud

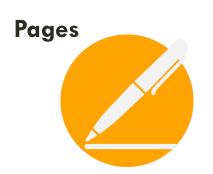

Free.
Additional \$
options

iOS/Windows/ macOS

Cloud

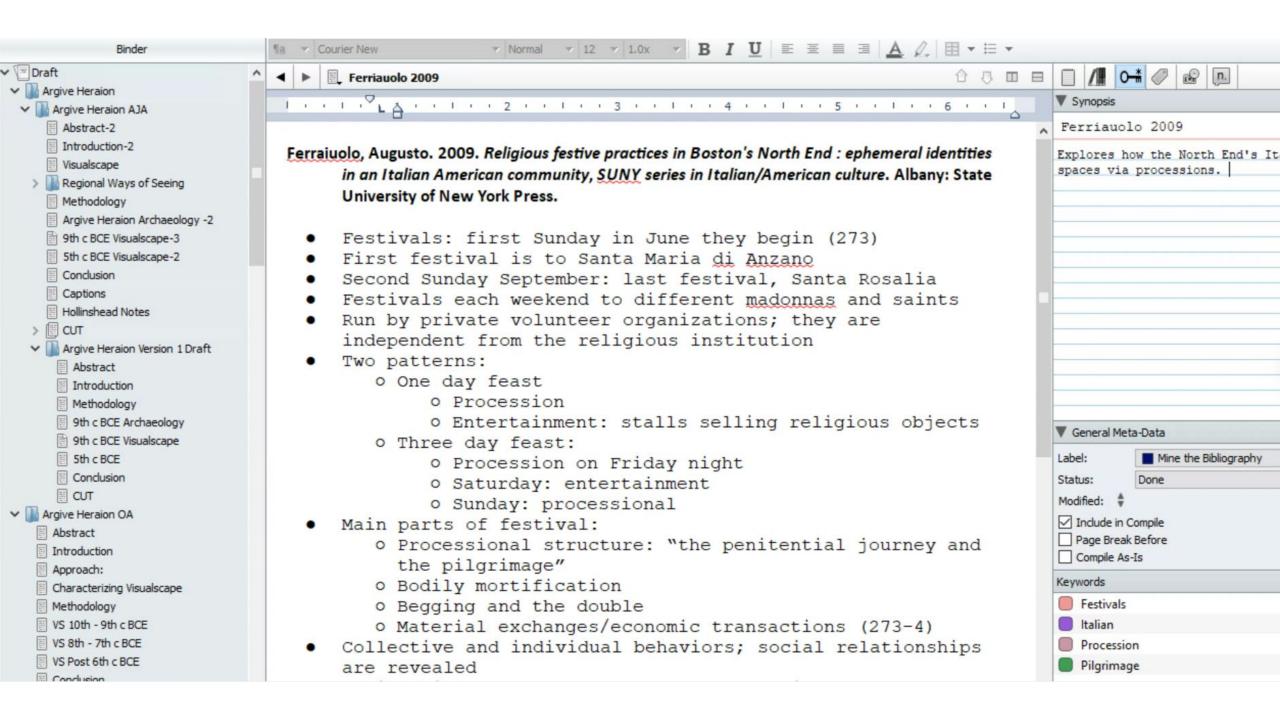

## In-depth and organized notetaking for exams, dissertations, or books/articles

## Summary section

#### Wells, Berit

1990 Death at <u>Dendra</u>: On Mortuary in a Mycenaean Community. *In* Celebrations of Death and <u>Dinvinity</u> in the Bronze Age Argolid. R. Hägg and C.N. Gullog, eds. Pp. 125-184, Vol. 4°, XL. Swedish Institute at Athens: P. Aströms Förlag.

- Observed tendencies {Wells, 1990 #3107: 128}:
  - 1) Mycenaean chamber tombs are oriented away from the settlement
  - 2) Single tombs (tholoi) are facing the settlement, and close to them
- Tiryns, the tholoi are on the W side of Profitis Elias, and the chamber tombs are on the E side. For Tiryns, this seems intentional because the bedrock is the same.
- Mycenae: Atreus tholos is facing citadel; Aegisthus and Clytemnestra are facing the citadel/almost completely visible, and is closeby
- Berbati: Tholos faces the settlement, and the chamber tombs are significantly far away, and don't face the living.
- "The Argive sample presented is small but the placement of burial grounds at some distance from the settlement as well as an orientation of the realm of the dead away from the realm of the living at Mycenae, Berbati, and Tiryns."
  - Blegen's theories—> the four regions that are distinguished in the <u>Dendra</u> cemetery are of the same period, and therefore these are social groupings. This is the same as the <u>AHtholos</u>, which is purposefully separated from the cemetery {Wells, 1990 #3107: 128}
  - Tholoi are monumental structures; tholoi are used to bury the Mycenaean leaders -> leads
    you to question why the tholoi are distanced, and why sometimes the highest levels if
    society, just under the, are separated
  - "And why was there, at least at Mycenae, Berbati and Tiryns, 'eye-contact' between the dead leaders and their successors and their subjects?"

^ ▼ Syr opsis Wells 1990 In depth description of the burial practices in Dendra. Key point included the intentional orientation of the tholoi towards the citadel, except at Dendra. ▼ General Meta-Data Label: x No Label Status: Bibliography Mining Modified: # 3/6/2023 10:13:39 AM ✓ Include in Compile Page Break Before Compile As-Is **Document Notes** 

Recommendation: 1 document per data source (e.g. an article) Customize searchable labels/status + remind yourself of next steps

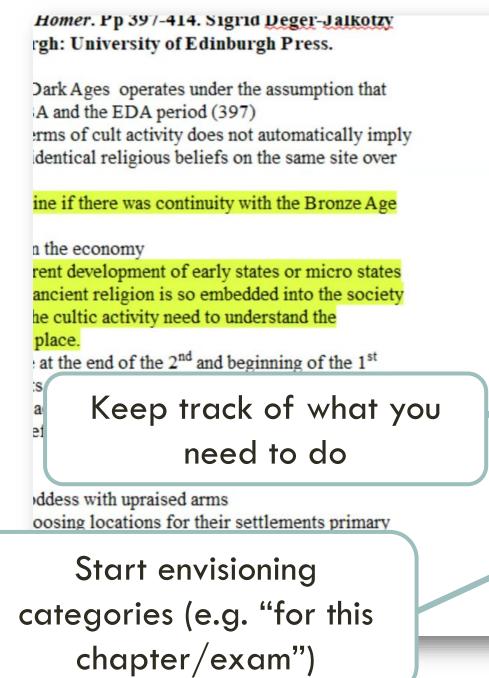

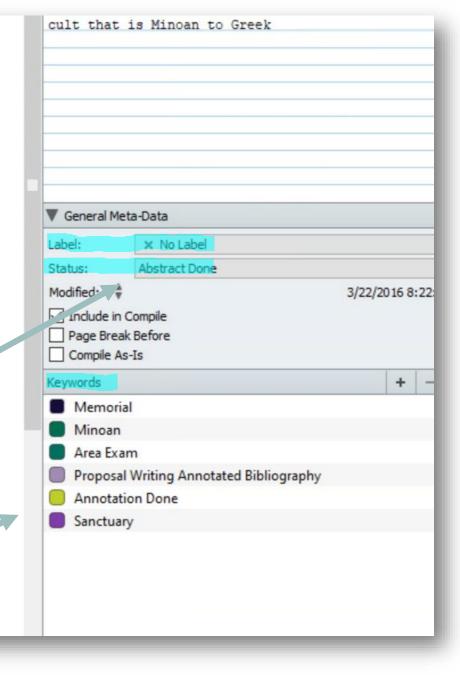

# Organize writing, notes, etc. in the same project

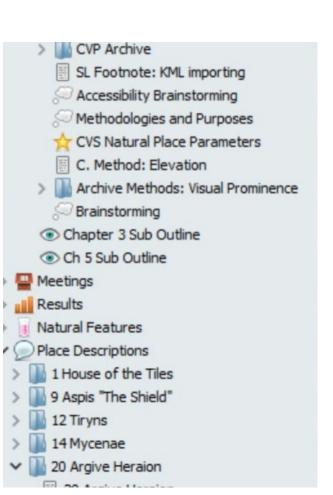

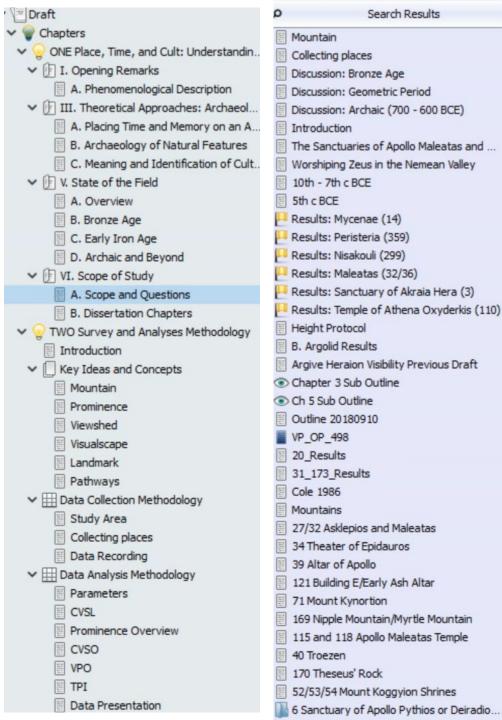

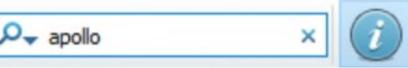

Search across all of your project's documents

### Open multiple documents at the same time

This isn't a fake example © I wrote these two notes in 2017. I'm reusing them now to write my book.

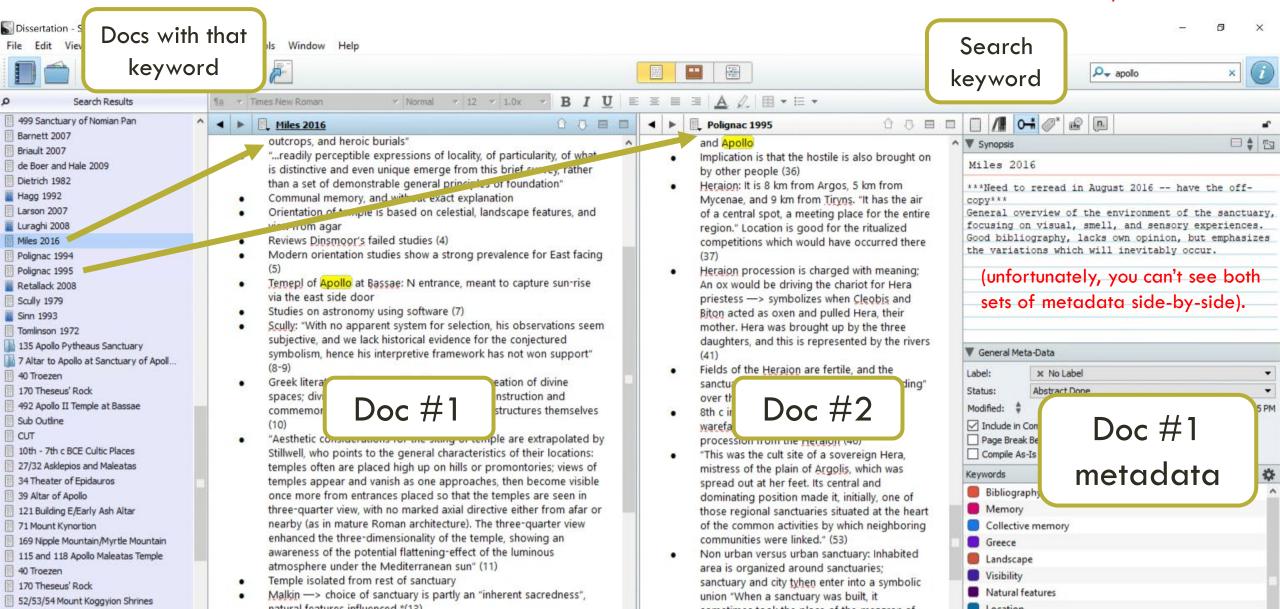

## RECAP: RETHINK YOUR NOTES

- Are my current notes easy to reference now? What about in the future?
- Besides content-notes, what else could I record about each dataset?
- What categories/types do I have?

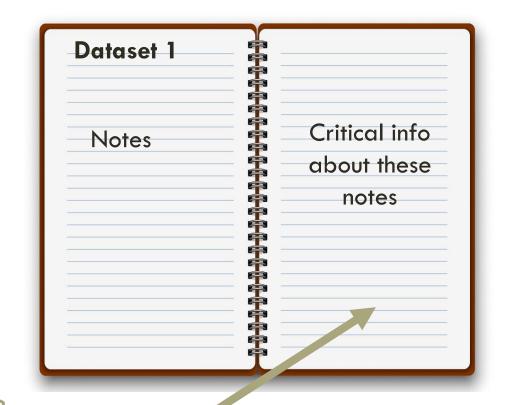

## DIGITAL RESEARCH JOURNAL images

Reap the benefits of documenting your own decision-making process

- Your research notes
- Spreadsheets
- Geospatial data
- Etc

thinking + testing +
experimenting + creating
+ making big mistakes +
changing your mind

write + revise

mean peer reviewers

write + revise

final work of genius

### WHAT'S INSIDE A DIGITAL RESEARCH JOURNAL

- Research steps/decisions/troubleshooting
- Questions you're thinking about
- Ideas for your current or future projects
- Notes during faculty meetings
- To Do for next session
- Inspiration you get in Target aisle 4

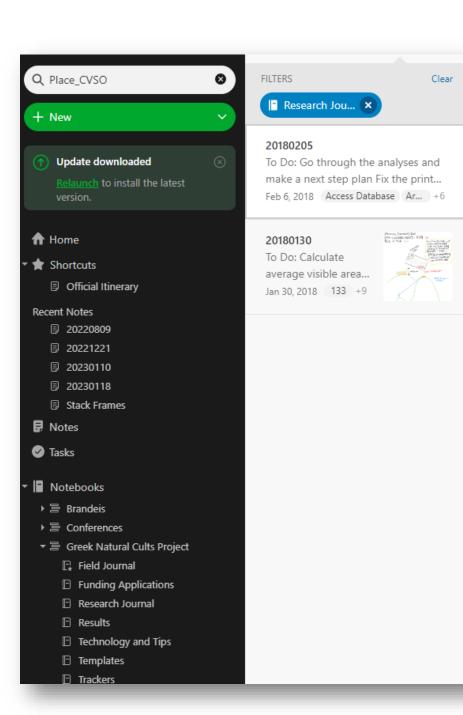

#### 20180205

#### To Do:

- Go through the analyses and make a next step plan
- Fix the printer X
- Update the summary of methods document
- Make analyses tracker

#### Notes:

#### Updated summary of methods document:

- Under "Results Recording", I input the most important values (with their respective Access database field names) and their meaning section. If needed, I can add these to the appendices later, but I personally think it's unnecessary -- their values and definitions imply
- Plan is to run the CVSO on the places with no boundaries, but also to do the elevation extraction for the stats meeting (which will hopefu
  - o Plan: Set up the CVSO of points. I will run the analysis on all places, but then only record in the Access Database those which did not
  - Later on -- decide if I want to present the CVSO analyses for natural places with cultic significance in themselves -- I will have the dat
  - o While it's running, I will do the elevation extractions on my computer. Nevermind -- I don't need to rerun them. I just need to extract
- CVSO\_OP\_500\_Pt Analysis: CVSO of 500 m random observers, placed as grids, using the locations of the places (the places point shapef
  - In the CVSO/CVSO\_OP\_ROO/CVSO\_OP\_500\_Pt folder
  - Exported a copy of Places\_20180202\_M to this folder
  - o Ran extract multivalues to points: I put both rasters in at once.
  - I did not select bilinear interpolation -- this option would have determined the CVSO value based on the 4 adjacent cells, instead of t
     that the boundaries of the place exceeded the cell size (about 35 m).
  - o I made a query in Access, called Included, which identifies all constructed places which had data collection, and "maybe" or "yes" a
  - I made a definition query on Places\_201802002M\_CVSO500Pt. Isolating constructed places
  - I joined Included to the Places\_20180202M\_CVSO500Pt (keeping only matching records): Exported as Places\_20180202M\_CVSO5
     This shows all places which were located/maybe located and have data collected for them.
  - From here, find out which of these do not have a CVSO analysis completed
  - I exported Place\_CVSO (table from Access) -- put it in the Processing folder.
  - Joined Place\_CVSO to Places\_20180202M\_CVSO500Pt\_Inc
     Keep all matching recordsThis shows Places which have data collected/were located, that either were not in the CVSO polygon analy
     Exported as Place\_Inc\_CVSO
     Be careful with this file; for some reason, hills were included didn't put in any of the internal structures (megara, etc.)

#### Digital journals have:

- Indexes
- Autosync features
- Customizable to your needs

## CHOOSING A TOOL

#### Do I want:

• Cloud based? S But only for macOs

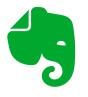

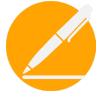

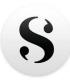

Keywords/tags and searching

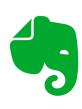

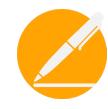

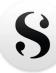

Share/collaborate with multiple people

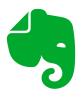

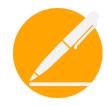

One or multiple platforms?

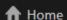

▼ ★ Shortcuts

Official Itinerary

#### Recent Notes

- 20220809
- **3** 20221221
- **20230110**
- **30230118**
- Stack Frames
- Notes
- Tasks
- Notebooks
  - ▶ 등 Brandeis
  - ▶ 层 Conferences
  - ▼ 를 Greek Natural Cults Project
    - Field Journal
    - Funding Applications
    - □ Research Journal
    - □ Results
    - □ Technology and Tips
    - ☐ Templates
    - ☐ Trackers

Just now Argive Heraion

#### 20230110

Worked on getting through the Selenium Chrome Driver error...
Just now

#### 20230118

Worked on building data up for Argive Heraion text analysis.... Just now Argive Heraion

#### 20230118

Proquest TDM Trial (2/18/22) Argive Heraion scholarly... Feb 13 Proquest TDM Trial

#### 20230106

Working on cleaning and analyzing the St Carmen data....

#### Books for Dodecanese

Today Tomorrow This Week

#### 20230110

Worked on getting through the Selenium Chrome Driver error (that it couldn't be found)

- 1. Make sure pip is downloaded in the Python Scripts folder (this is pinned on your home computer)
- 2. Set the environmental variables to your Python Scripts folder
- 3. install pip
- 4. same steps for Selenium

Resolved and the script will move on. Still getting the deprecated warning but I need help with that.

Work on write rows issue next.

#### **Daily Entries**

- Completed tasks + thought process
- Next step

#### **Running Lists**

- Data dictionary
   file name + location + what it is
- Future article ideas
- Good cut sections

- o Kagan, Donald, and Gregory F. Viggiano, eds. Men of Bronze: Hoplite Warfare in Ancie
- :: o Men: 162-165 cm
  - o Women: 153-156 cm
- Altars: Pedley argues that most temple altars were "kept to a scale suitable to the context altar, if the altar is placed in front of the temple, I will suppose (based off of erect altars in waist.
  - o 165 cm = 5.4 feet; waist falls about 4/7 of body, or around 3 feet tall:0.9144 meters
- In the process of trying to due Place 22, I realized I somehow lost all of my Geoeye imager
- Startng back on models:
  - I thought about making some marking systemt o indicate when a place doesn't need to be done. Then I was thinking about if there is some minimum height that would a See images below:

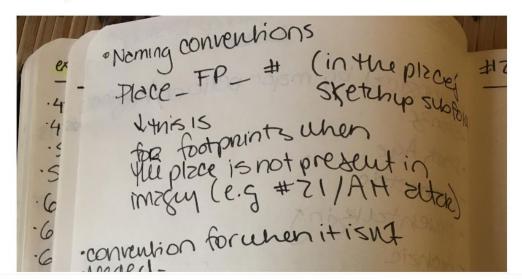

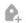

AGL Raster ∨

Altar ∨

Dimension Standards ∨

Height ~

Sketchup ~

#### **Building Notes:**

Peliou (2014:98)
Szys person czn see
25' zbove eye level.
(w/o moung their
head).

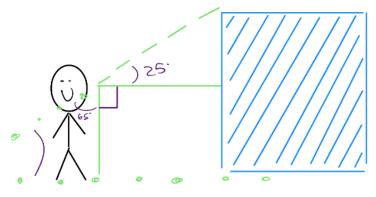

Hypotherical: standing 10 m. zury

$$#= +2n25°$$
 $= 10.0.46$ 

## CITATION MANAGER TRICKS

## zotero

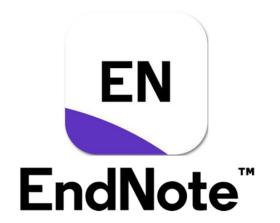

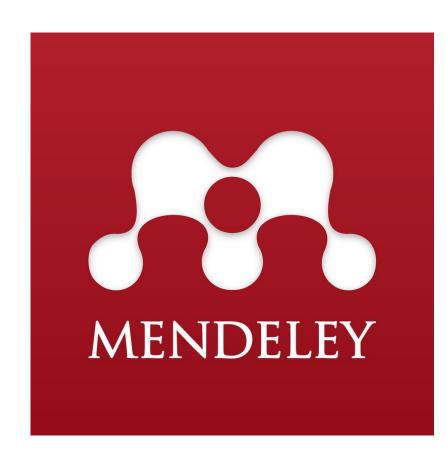

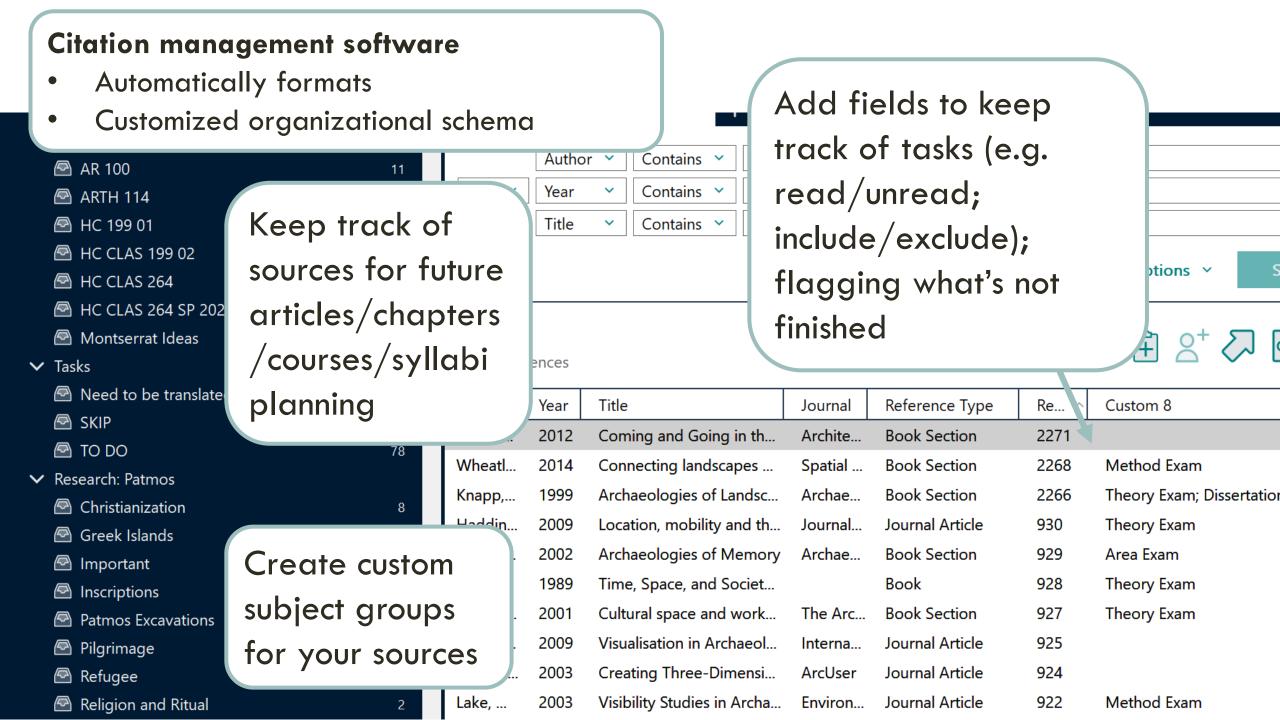

## WRITING DRAFTS

## Word processors can't:

- Break up + move sections around
- Side-by-side views of the same document
- Preserve + display snapshot versions

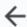

Summary

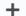

Outline

Digital Writing Tools for Long...

- Brandeis staff page

Resources

Notation and Writing Jour...

Task Tracking

Task Tracking using Citati...

Writing Platforms:

Additional Resources

Easy Backup Options:

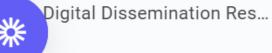

## CHOOSING A TOOL

#### Do I want:

• Cloud based? S But only for macOs

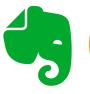

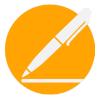

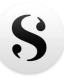

Keywords/tags and searching 🚛

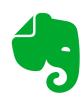

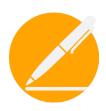

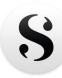

Easy outlining

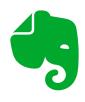

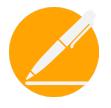

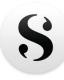

Citation integration

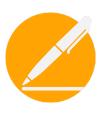

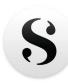

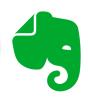

Google doc guide.

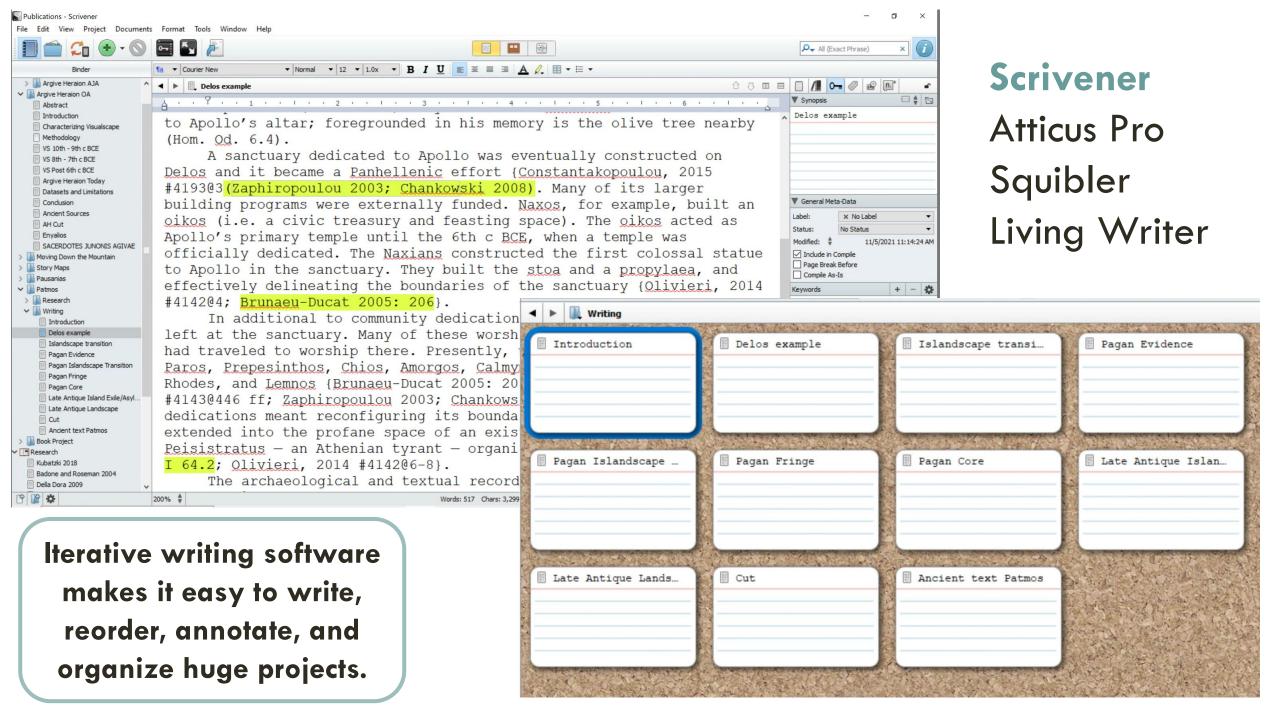

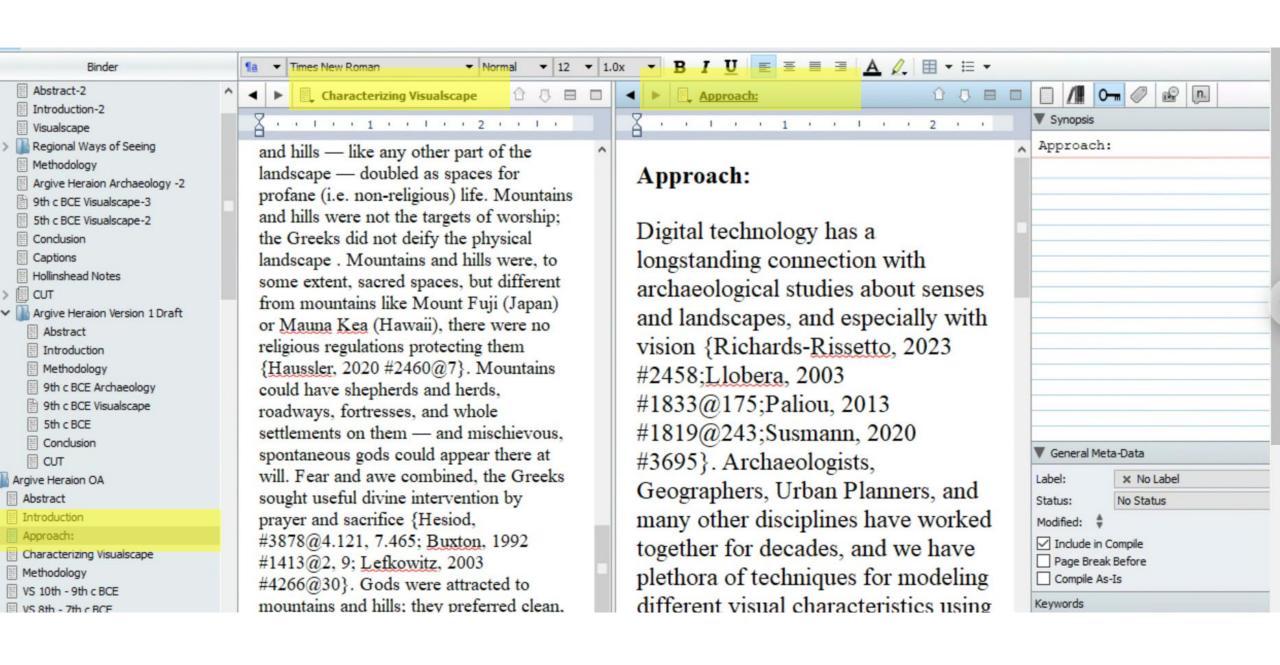

## https://trello.com/

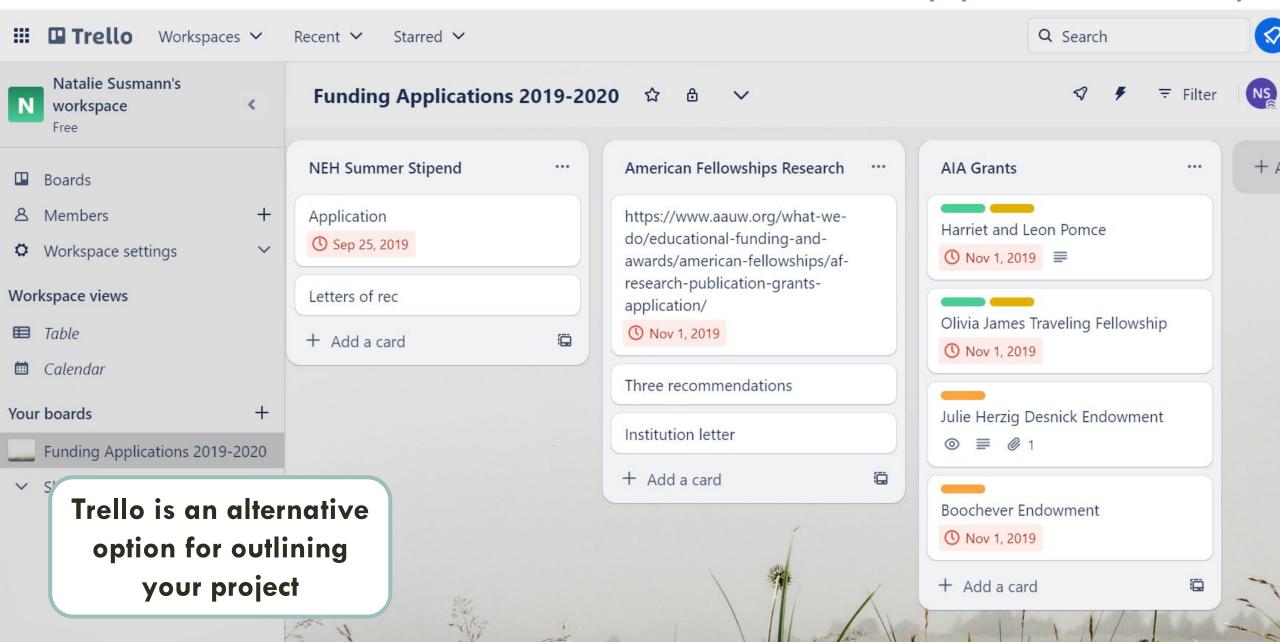

AH In me work Aggire Helzion was aufferenting ceen through time 25 2 RESULT of peoples movements. People behave differently over time ela turn they see the Same Space differenty Papa is about the Alt but we can't tak about it woo the other pieces, bich didn't exist on its own. I want to get zury from the he sould | sue sold Fine of the ste lidenty what it's known for - What is the nounthre chock, and how convidestelt it so it's Ohvon approp? - Ou Hurst memory 250-4 th

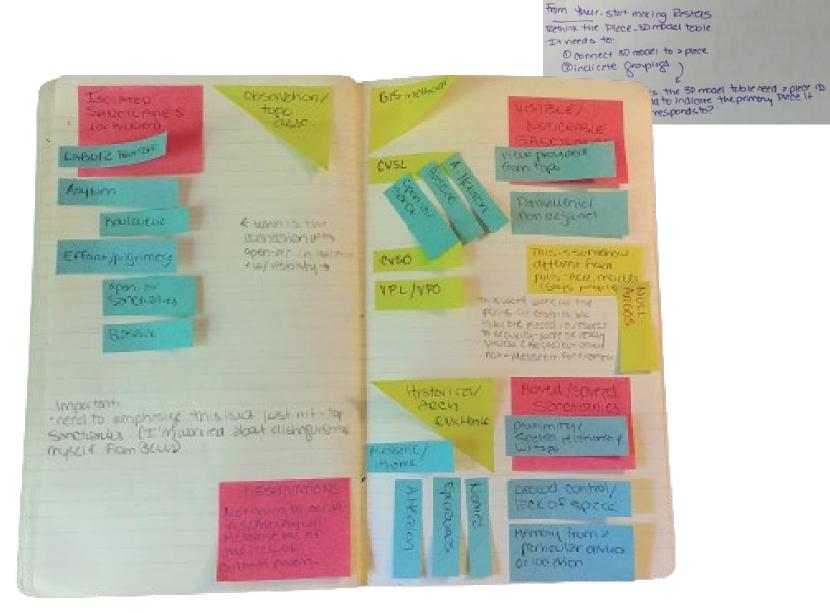

@ Places\_3D

I All models per period)

ID 30-10 SD-NC-1D Period-spert Delical end